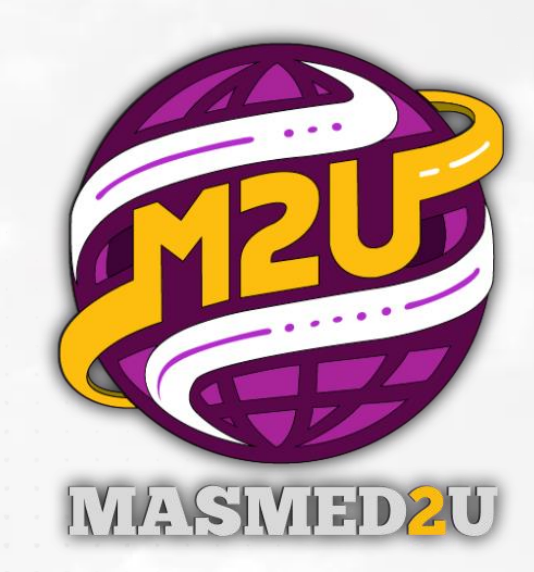

## **Manual System MASMED2U [Modul : TIE2] Role : Student**

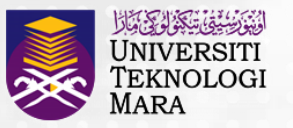

Pejabat<br>**Pembangunan<br>Infrastruktur dan<br>Infostruktur** 

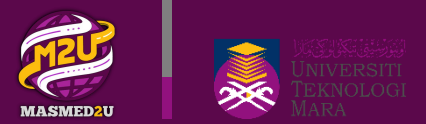

### **Student | Mobile Log in & MASMED Application**

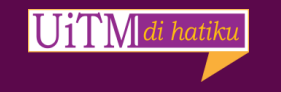

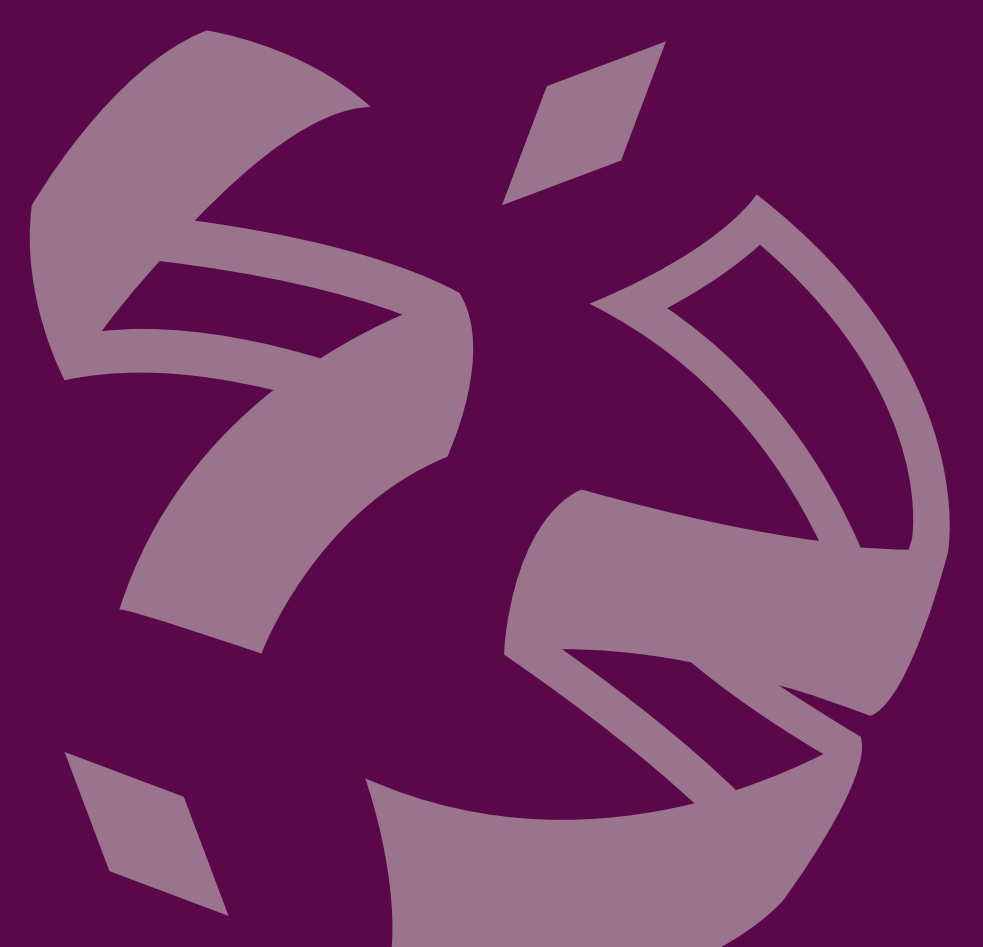

### **SCREEN** Login to MyStudent & MASMED2U app

UiTMdi hati.

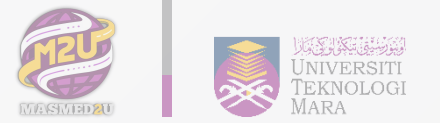

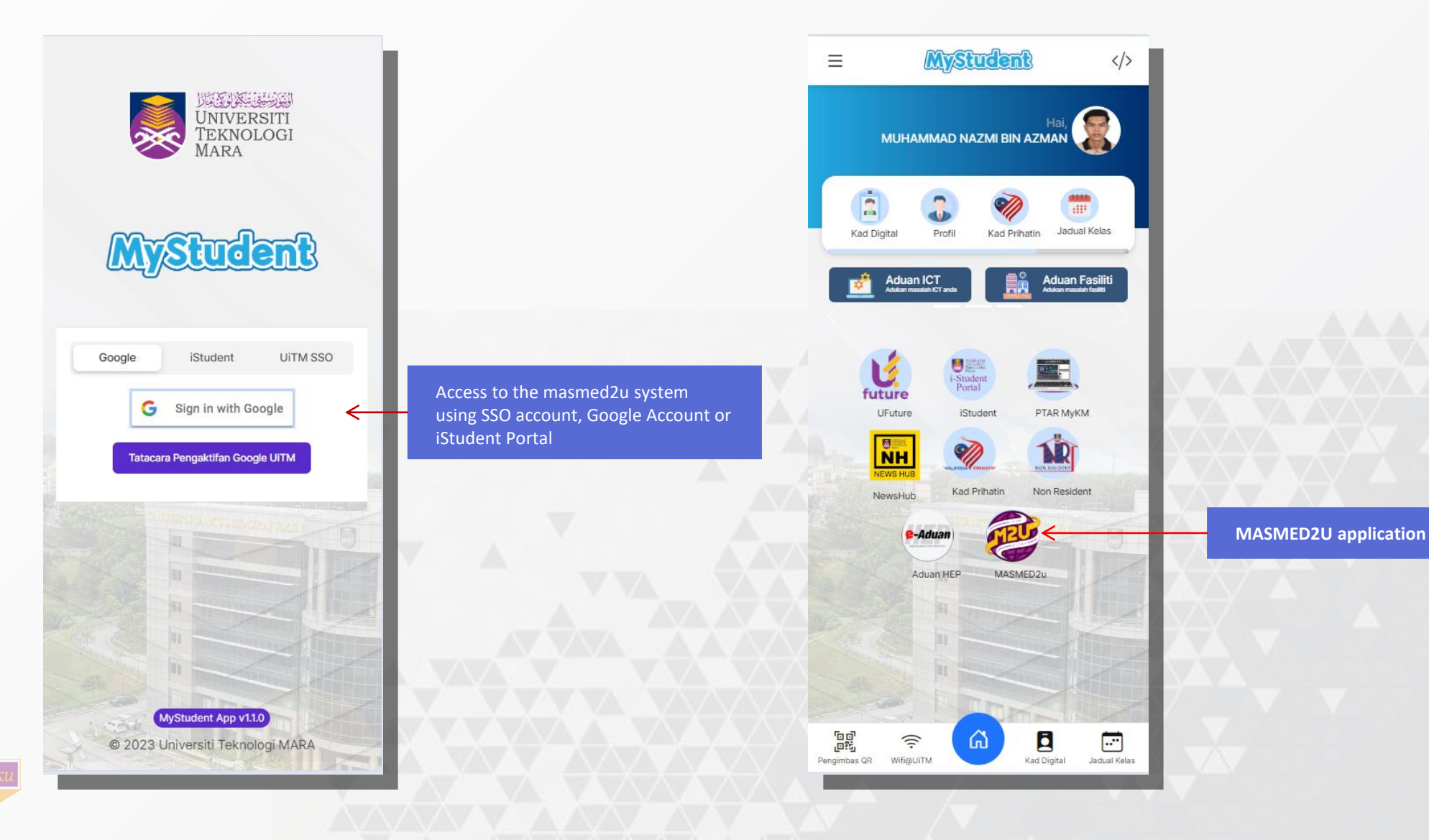

### **SCREEN** Log In & Home Page

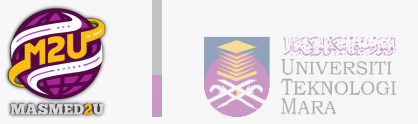

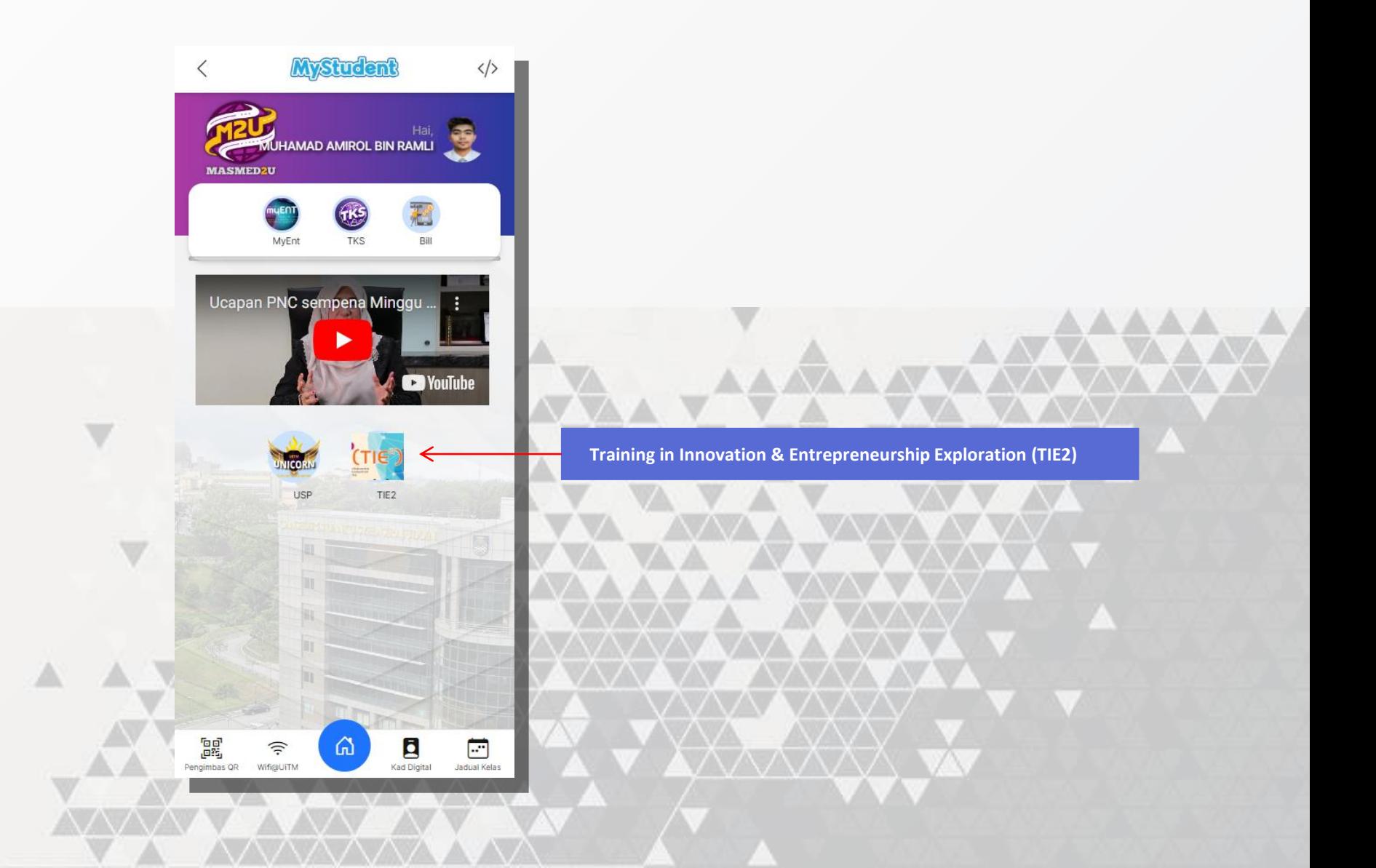

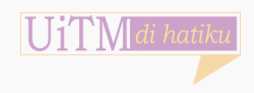

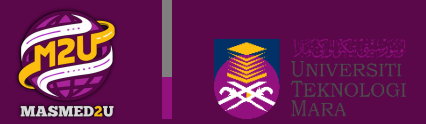

### **Student | Mobile Programme (TIE2)**

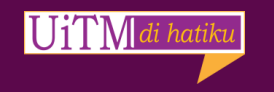

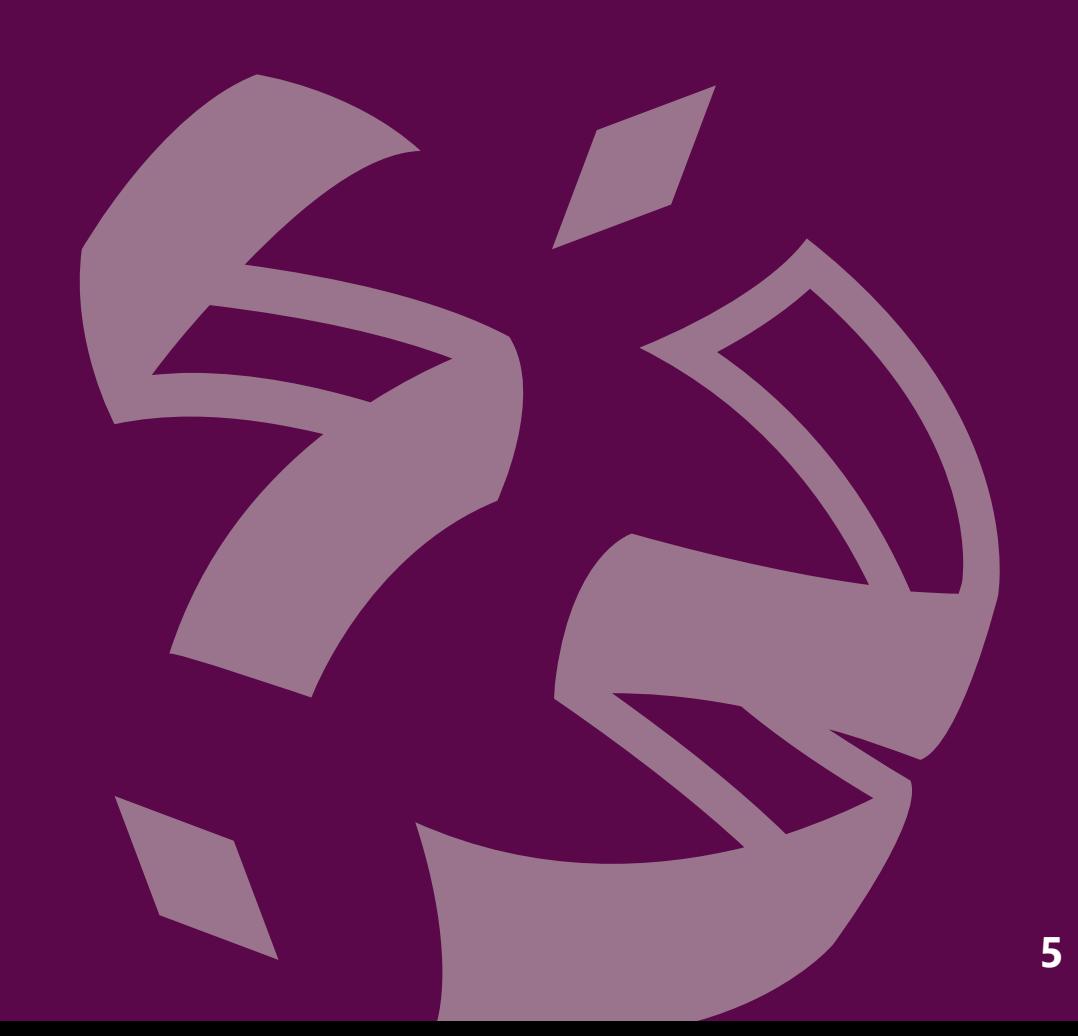

### **SCREEN** Registration for this programme

 $\langle$ 

A

UiTMdi h

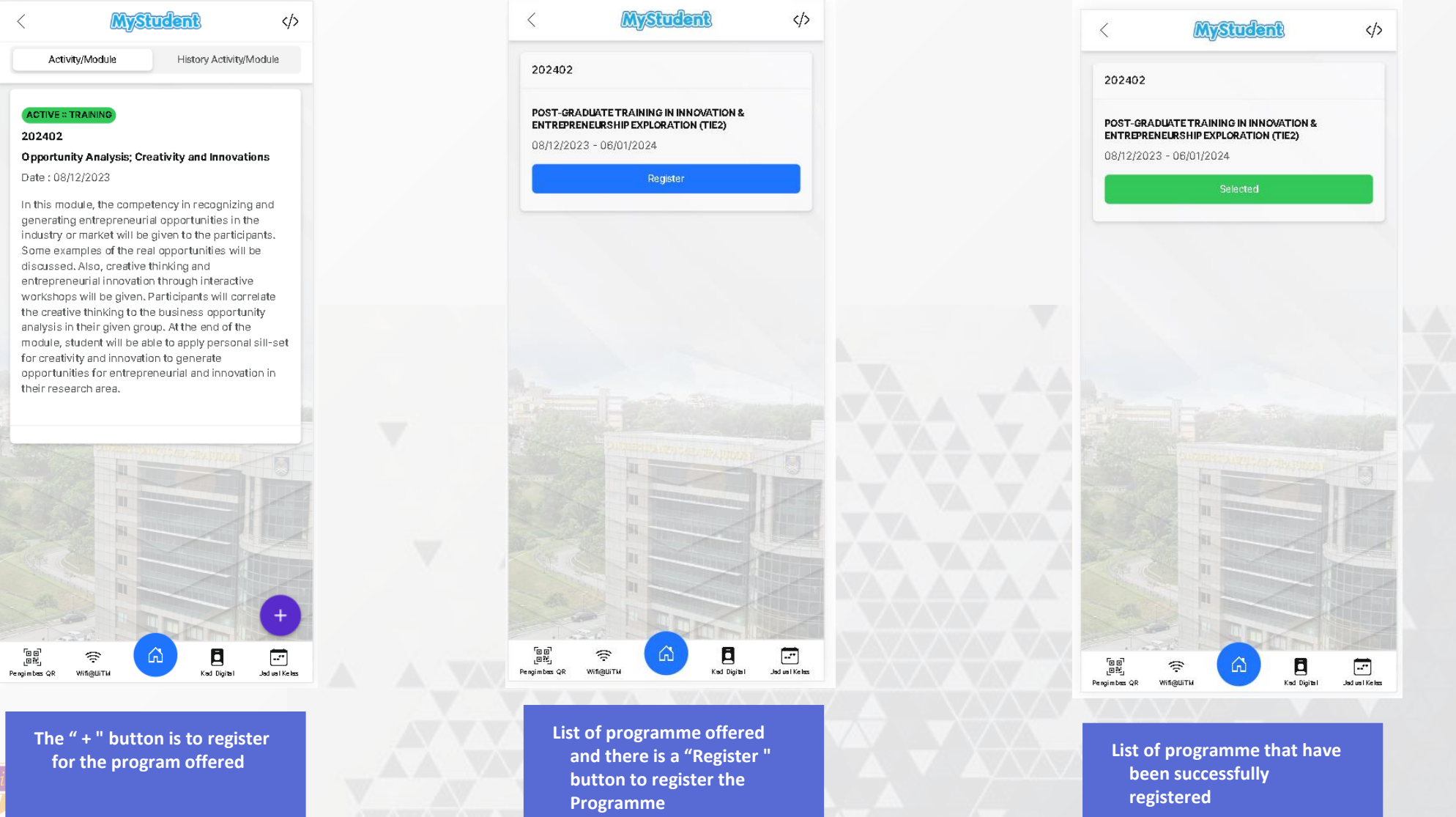

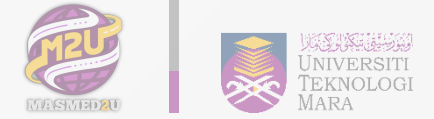

#### **SCREEN** List Of Activities / Programme Modules

**Information about the activities / modules that students undertake**

UiTM

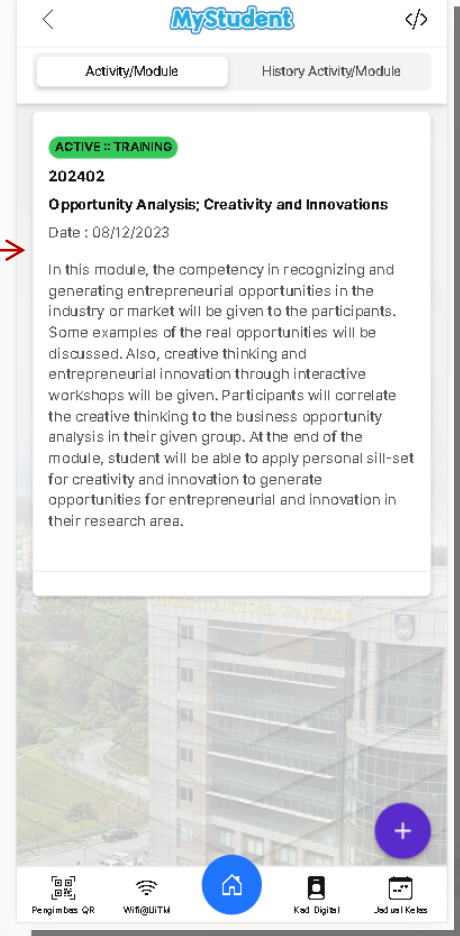

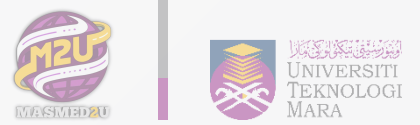

**List and information of activities / modules that students have undertaken**

**MyStudent** 

This particular module enables the participants to integrate the understanding of creative thinking and innovation, opportunity recognition and generation and also intellectual property and venture planning in real business scenario. The participants will work effectively in multidisciplinary teams and they will be required to work outside their academic parameters and mentored by industrial experts. By the end of the model, participants will develop their professional networking and they can apply their academic knowledge to the real business people.

⋒

目

Kad Digital

≺

Activity/Module

**PASSED :: PRESENTATION** 

**PASSED :: TRAINING** 202402 **Industrial Application** Date: 08/12/2023

**PASSED :: TRAINING** 202402

 $\widehat{\tau}$ 

WifigUiTM

 $\mathbb{R}^d$ 

Pengimbas QR

202402 Pembentangan 08/12/2023 12:00:00 </>

History Activity/Module

**Bilik Mesyuarat** 

 $\fbox{Jadual Kelas}$ 

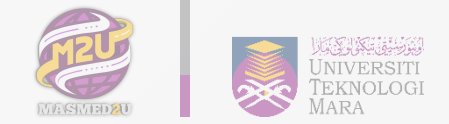

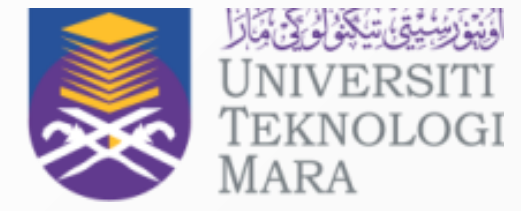

# **Thank You**

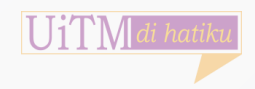